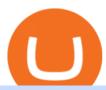

coinbase ipo shares tradingview demo forex israel forex white label coinswitch website mxc crypto binance

 $https://pro2-bar-s3-cdn-cf.myportfolio.com/42e152f04d779b4b20e084dfe5c2d22e/8ae5f45bfc18c4777103a5f8\_rw\_1200.jpg?h=f6c37f50bbd73e114d985a806fa3c5b8|||Nithya Suri - Zeven HQ|||1080 x 1080$ 

Range trading: Forex as of 27/09/2021. Calculations of the fluctuations range for the present day are published in this section. That is, at the very beginning of the day, you can determine the maximum and minimum of this day (with a known probability).

https://finbold.com/wp-content/uploads/2021/04/Screenshot\_2021-04-19-PoS-crypto-Best-crypto-PoS-platfor m-Binance1.jpg|||Crypto Staking | Definitive Guide 2021 | ADA, XTZ, DOT ...|||1869 x 860

How to: Install MXC M2 Pro CRYPTO MINER in 5 MINUTES

Binance Futures Now Available on Desktop App Binance Support

About CoinSwitch - Largest Crypto Trading Platform

Most of the Forex brokers allow Forex traders to use their demo platform to encourage them to understand the market before they can commit themselves with real trading; Forex traders are being offered with this opportunity to understand the platform, market movements, graphs and other Forex trading terms.

https://azureada.com/wp-content/uploads/2021/05/How-to-move-ADA-from-BINANCE-to-DAEDALUS-and-delegate-to-AZUR-7.5-1536x960.png|||How to move ADA from Binance to DAEDALUS - AzureADA a top ...|||1536 x 960

https://fxmedia.s3.amazonaws.com/articles/Coinbase\_IPO.jpg|||Coinbase Stock - Coinbase-Börsengang beflügelt Bitcoin ...|||1440 x 810

forex-trading-demo

https://bitcoinist.com/wp-content/uploads/2019/11/7th-November-7-e1573137628505.jpg|||Binance Wallpaper / Bnb Record Breaking February Thanks To ...|||1920 x 1200

Trading main / VideForex

 $https://1.bp.blogspot.com/-g2RrP-UrX3E/X9G6hiOVb5I/AAAAAAAAAFkI/bFrlQujn\_T0hvHC0RFfyOfucJaSSQbTmACLcBGAsYHQ/s1070/IMG\_20201210\_113425.jpg|||Diksha Portal for school and education|||1058 x 1070$ 

MXC (MXC) Price Prediction CoinCodex

https://www.mycointainer.com/insight/content/images/2021/01/cardano\_staking.png|||Is Staking Cardano Safe / Binance On Twitter Binance ...|||2607 x 1410

https://www.spycoupon.in/wp-content/uploads/2018/10/Screenshot-20181025-223839-Mi-Store-min.jpg|||How to Save Card Details in MI Store App? | SpyCoupon|||1440 x 1813 | SpyCoupon|||1440 x 1813 | SpyCoupon|||1440 x 1813 | SpyCoupon|||1440 x 1813 | SpyCoupon|||1440 x 1813 | SpyCoupon|||1440 x 1813 | SpyCoupon|||1440 x 1813 | SpyCoupon|||1440 x 1813 | SpyCoupon|||1440 x 1813 | SpyCoupon|||1440 x 1813 | SpyCoupon|||1440 x 1813 | SpyCoupon|||1440 x 1813 | SpyCoupon|||1440 x 1813 | SpyCoupon|||1440 x 1813 | SpyCoupon|||1440 x 1813 | SpyCoupon|||1440 x 1813 | SpyCoupon|||1440 x 1813 | SpyCoupon|||1440 x 1813 | SpyCoupon|||1440 x 1813 | SpyCoupon|||1440 x 1813 | SpyCoupon|||1440 x 1813 | SpyCoupon|||1440 x 1813 | SpyCoupon|||1440 x 1813 | SpyCoupon|||1440 x 1813 | SpyCoupon|||1440 x 1813 | SpyCoupon|||1440 x 1813 | SpyCoupon|||1440 x 1813 | SpyCoupon|||1440 x 1813 | SpyCoupon|||1440 x 1813 | SpyCoupon|||1440 x 1813 | SpyCoupon|||1440 x 1813 | SpyCoupon|||1440 x 1813 | SpyCoupon|||1440 x 1813 | SpyCoupon|||1440 x 1813 | SpyCoupon|||1440 x 1813 | SpyCoupon|||1440 x 1813 | SpyCoupon|||1440 x 1813 | SpyCoupon|||1440 x 1813 | SpyCoupon|||1440 x 1813 | SpyCoupon|||1440 x 1813 | SpyCoupon|||1440 x 1813 | SpyCoupon|||1440 x 1813 | SpyCoupon|||1440 x 1813 | SpyCoupon|||1440 x 1813 | SpyCoupon|||1440 x 1813 | SpyCoupon|||1440 x 1813 | SpyCoupon|||1440 x 1813 | SpyCoupon|||1440 x 1813 | SpyCoupon|||1440 x 1813 | SpyCoupon|||1440 x 1813 | SpyCoupon|||1440 x 1813 | SpyCoupon|||1440 x 1813 | SpyCoupon|||1440 x 1813 | SpyCoupon|||1440 x 1813 | SpyCoupon|||1440 x 1813 | SpyCoupon|||1440 x 1813 | SpyCoupon|||1440 x 1813 | SpyCoupon|||1440 x 1813 | SpyCoupon|||1440 x 1813 | SpyCoupon|||1440 x 1813 | SpyCoupon|||1440 x 1813 | SpyCoupon|||1440 x 1813 | SpyCoupon|||1440 x 1813 | SpyCoupon|||1440 x 1813 | SpyCoupon|||1440 x 1813 | SpyCoupon|||1440 x 1813 | SpyCoupon|||1440 x 1813 | SpyCoupon|||1440 x 1813 | SpyCoupon|||1440 x 1813 | SpyCoupon|||1440 x 1813 | SpyCoupon|||1440 x 1813 | SpyCoupon|||1440 x 1813 | SpyCoupon|||1440 x 1813 | SpyC

Launched a unique mobile content white label with advertisement in Spain, Norway, Sweden, Finland, Denmark, Israel and Arab countries. Trained staff in media buying, customer acquisition, and optimization. Responsible for media budget and technical analysis of statistics for ROI purposes.

 $https://bitcoinnewsworld.com/wp-content/uploads/2021/06/BIII.png|||Binance\ Liquid\ Swap\ Supports\ Hourly\ Calculation\ and\ ...|||1601\ x\ 900$ 

Coinbase Announces Update Regarding Conversion of Shares of .

Stake your ADA on Binance Earn via Locked Staking and earn up to 17.7% APY. Staking Format: First-come, first-served basis. Interest Calculation Period: From 0:00 AM (UTC) on the day after Locked Staking is confirmed to the end of the corresponding product period. Interest Payout Time: On a daily basis. https://i.redd.it/f8rs4zt8sz101.jpg|||Binance Desktop App Review & Download Guide 2018|||1919 x 1040 Binance Mobile and Desktop Downloads - Use our Crypto Trading App for your phone or a desktop application to trade on your Mac or windows machine

www.binance.me

MXC MXC is a user friendly worldwide cryptocurrency exchange and digital asset trading platform. Clients can deposit to their accounts as per the cryptocurrency they will select and the provided deposit address.

Leverage trading

Leverage trading is offered for specific trading pairs.

CONNECT WITH THE BINANCE DESKTOP APP Enhance Your Trading Experience Download now for refined performance and increased speed; a complement to your crypto trading needs. Available for Windows, MacOS, and Linux. Download Now To download, please visit this page on your desktop browser. Secure & Effortless

Videforex Binary Options and CFD Trading Login Login to your account. Stay logged in. Login. Forgot your password?

What are the advantages of DeFi Staking? 1.Easy to use: You don't need to manage private keys, acquire resources, make trades, or perform other complicated tasks to participate in DeFi Staking. Binance's one-stop service allows users to obtain generous online rewards without having to keep an on-chain wallet. 2. https://cryptoiz.net/wp-content/uploads/2020/05/JUST.jpg|||MXC SpaceM JST Diluncurkan Dengan Potensi Profit Besar ...|||1600 x 900

https://azureada.com/wp-content/uploads/2021/05/How-to-move-ADA-from-BINANCE-to-DAEDALUS-and-delegate-to-AZUR-6-1536x960.png|||How to move ADA from Binance to DAEDALUS - AzureADA a top ...|||1536 x 960

https://obongcrypto.com/wp-content/uploads/2021/08/tick-to-confirm-ada-purchase.jpg|||How To Stake Cardano Or ADA On Binance For Passive Income ...|||1026 x 779

https://cdn.wallpapersafari.com/42/11/JDevNF.png|||Free download Completed and Upcoming Changes for Binance ...|||1600 x 900

BetterCare. Aug 2021 - Present5 months. Israel. Vice President of Business Development at BetterCare. Digital communication management platform for caregivers. Removes the language barriers faced in many institutions with user friendly interface allowing caregivers to follow schedules easily and update in real time. Information about the managerial staff in the Forex industry, including articles and personal information. White Label Solutions . Israel Italy .

 $https://heraldsheets.com/wp-content/uploads/2020/11/Binance.jpg|||Binance \ Is \ Likely \ Behind \ About \ 18 \ Stake \ Pools \ on \ the \ ...|||1606 \ x \ 774$ 

https://i2.wp.com/blockcryptocoin.com/wp-content/uploads/2021/05/gif1.png?resize=1200%2C2597&ssl =1|||blockcryptocoin Cryptocurrency Made Simple Coin Market ...|||1200 x 2597

Videos for Tradingview+demo+forex

If you would like to know where to buy MXC, the top cryptocurrency exchanges for trading in MXC stock are currently OKEx, Huobi Global, KuCoin, Gate.io, and Uniswap (V3). You can find others listed on our crypto exchanges page. MXC is a Utility Token, also commonly referred to as an Internet of Things (IoT) Token.

https://uk.tradingview.com/i/NDG0LSUZ/|||Ghosty's Modded Super Bandpass Filter [DasanC] Indicator ...|||1675 x 791

https://blog.desdelinux.net/wp-content/uploads/2021/05/binance-como-instalar-app-escritorio-binance-gnu-lin ux-imagen-pantallazo-2-blog-desdelinux.png|||BINANCE: How to install the Binance Desktop App on Linux ...|||1366 x 768

CoinSwitch

https://defkey.com/content/images/program/binance-1.9.1-desktop-app-2020-12-21\_07-21-35-original-size.pn g|||Binance 1.9.1 (Desktop app) keyboard shortcuts defkey|||2160 x 1317

 $https://waihuikaihu.com.tw/imgs/tradingsim.com/wp-content/themes/tradingsim/assets/img/frontpage/screen4.\\ jpg|||forex trade backtest log software replay python ...|||2518 x 1386$ 

White-Label Streaming Video Partners

https://public.bnbstatic.com/image/cms/blog/20191031/591e62c9-8bc2-4e98-b187-ecf4895be1e9.png|||Binance Launches Futures Trading on its Android App ...|||1600 x 900

 $https://theforexreview.com/wp-content/uploads/2020/10/platform\_nekstra.jpg|||Nekstra\ review\ -\ 5\ things\ yous hould know about nekstra ...|||1920\ x\ 1036$ 

The Israel-based investment platforms expected revenue is 30% higher than the \$222 million generated in the Q3 2021 and nearly 77% compared to the fourth quarter of 2020. The numbers are still lower than the revenue

eToro registered in the first two quarters of the year.

https://dailyalts.com/wp-content/uploads/2019/12/bitcoin-4038969\_1920-mxc-exchange-etf-1024x819.jpg|||M XC Exchange to Launch Leveraged Crypto ETFs - DailyAlts|||1024 x 819

https://a.c-dn.net/c/content/dam/publicsites/igcom/uk/images/content-2-chart-images/Keltner Channel forex strategy.png|||Forex Money Management Trading Edge Major Key Forex ...|||1200 x 768

Binance Desktop

White-Label Streaming Video Partners Launch your own white-label video streaming platform and become streaming video service provider yourself. The video streaming market is booming like never before (expected to touch \$12 Billion by 2014) with consumer adoption of broadband creating unique opportunities for uploading and monetizing rich media.

https://smartliquidity.info/wp-content/uploads/2021/05/20210508\_145904-2048x1151.jpg|||MXC Lists Rocki App - Smart Liquidity Network|||2048 x 1151

White Label partnership Help center Risk warning: Trading Forex (foreign exchange) or CFDs (contracts for difference) on margin carries a high level of risk and may not be suitable for all investors.

https://i.pinimg.com/originals/48/e4/1c/48e41cf943b146b167cb4567d986e4b2.jpg|||Modern architecture house design with minimalist style and ...|||1080 x 1345

Videforex - daynew.net

https://i.pinimg.com/originals/60/7b/d8/607bd85ee235f124487985be9e96ded3.png|||30 White Label Forex Broker - Labels Design Ideas 2020|||1725 x 1270

How to stake Cardano on Binance? 1. Fund your Binance account with ADA. After youve created your Binance account, you will need to fund it with some ADA. You can do this either by . 2. Find the ADA staking program thats the best for you. 3. Select your staking parameters and confirm. 4. Check.

Hey Traders! Like this post or Follow Us for more updates like this. Trading Strategy: Martin Momentum Update: A lot of you guys have just gotten the Martin Momentum Strategy indicators in the last two days and have been asking me about how to demo trade, great question! I always advise demo trading any system you work with first before going live. You will see how to Paper Trade through.

https://www.cryptunit.com/exchangescovers/mxc\_6.jpg|||MXC Cryptocurrency Exchange | CryptUnit|||1280 x

Best Forex Brokers Japan 2021 - Top Japanese Forex Brokers

MEXC Exchange is the worlds first user-friendly digital asset service provider, providing real-time prices of crypto tokens such as Bitcoin BTC, Litecoin LTC, and Ethereum ETH. It has hundreds of digital asset deals and investment information. Buy Bitcoin on MEXC Exchange!

MXC DataDash The Most Powerful Crypto App on Android and iOS

https://i.redd.it/4m44r1yb8cz61.jpg|||Is Staking Safe Reddit: Cardano Step By Step Guide To ...|||1080 x 1751 Hosting Resellers Can Make 100% - 150% Profit from Websnoogie.

An IPO is kind of like an ICO, although instead of cryptocurrency tokens, up for sale are shares in a company. And instead of avoiding the US Securities and Exchange Commission like the plague, Coinbase is embracing the regulator and will only run the IPO with the SECs blessing.

#1 in Security Gemini Crypto - The Safest Place to Buy Crypto

forex-training-free-demo-account Check out the trading ideas, strategies, opinions, analytics at absolutely no

https://d33wubrfki0l68.cloudfront.net/336ffc3c0f67e4f0a0186b22a80581f67f75f19a/98f16/images/group-563 x-min.png|||MXC DataDash The Most Powerful Crypto App on Android and iOS|||1316 x 897

https://images.cointelegraph.com/images/1434\_aHR0cHM6Ly9zMy5jb2ludGVsZWdyYXBoLmNvbS9zdG9y YWdlL3VwbG9hZHMvdmlldy9lZmY2ZmVkMDA2NjhjMTVmYzRlMjlkMDNjM2JkMmVjNy5qcGc=.jpg||

|Trust Wallet de Binance lanza una aplicación de escritorio ...|||1434 x 955

https://www.koinfinans.com/wp-content/uploads/2021/02/binance-cardano-ada-ve-cosmos-atom-icin-stakinghizmeti-baslatti.jpg|||Binance, Cardano (ADA) ve Cosmos (ATOM) çin Staking ...|||1280 x 853

https://www.evotekno.com/wp-content/uploads/2021/05/Binance-Earn-Locked-Staking-TKO-Staking-Now.jp g|||Cara Staking Aset Kripto di Binance (BNB, TKO, Cake dll ...|||1408 x 921

Good risk management. On a \$1,000 account your risk lot size was .26 and you split it in two with two .13 positions. 2. You were patient today and more calm than normal. You liked the feeling of that. 3. You were confident in your trade. Remember confidence is key. You know what your doing you just have to be consistent, patient, and not.

https://btcmanager.com/wp-content/uploads/2020/12/MXC-Polkadot-Driving-the-Next-Data-Boom.jpg ||| MXC-Polkadot-Driving-the-Next-Data-Boom.jpg ||| MXC-Polkadot-Driving-the-Next-Data-Boom.jpg ||| MXC-Polkadot-Driving-the-Next-Data-Boom.jpg ||| MXC-Polkadot-Driving-the-Next-Data-Boom.jpg || MXC-Polkadot-Driving-the-Next-Data-Boom.jpg || MXC-Polkadot-Driving-the-Next-Data-Boom.jpg || MXC-Polkadot-Driving-the-Next-Data-Boom.jpg || MXC-Polkadot-Driving-the-Next-Data-Boom.jpg || MXC-Polkadot-Driving-the-Next-Data-Boom.jpg || MXC-Polkadot-Driving-the-Next-Data-Boom.jpg || MXC-Polkadot-Driving-the-Next-Data-Boom.jpg || MXC-Polkadot-Driving-the-Next-Data-Boom.jpg || MXC-Polkadot-Driving-the-Next-Data-Boom.jpg || MXC-Polkadot-Driving-the-Next-Data-Boom.jpg || MXC-Polkadot-Driving-the-Next-Data-Boom.jpg || MXC-Polkadot-Driving-the-Next-Data-Boom.jpg || MXC-Polkadot-Driving-the-Next-Data-Boom.jpg || MXC-Polkadot-Driving-the-Next-Data-Boom.jpg || MXC-Polkadot-Driving-the-Next-Data-Boom.jpg || MXC-Polkadot-Driving-the-Next-Data-Boom.jpg || MXC-Polkadot-Driving-the-Next-Data-Boom.jpg || MXC-Polkadot-Driving-the-Next-Data-Boom.jpg || MXC-Polkadot-Driving-the-Next-Data-Boom.jpg || MXC-Polkadot-Driving-the-Next-Data-Boom.jpg || MXC-Polkadot-Driving-the-Next-Data-Boom.jpg || MXC-Polkadot-Driving-the-Next-Data-Boom.jpg || MXC-Polkadot-Driving-the-Next-Data-Boom.jpg || MXC-Polkadot-Driving-the-Next-Data-Boom.jpg || MXC-Polkadot-Driving-the-Next-Data-Boom.jpg || MXC-Polkadot-Driving-the-Next-Data-Boom.jpg || MXC-Polkadot-Driving-the-Next-Data-Boom.jpg || MXC-Polkadot-Driving-the-Next-Data-Boom.jpg || MXC-Polkadot-Driving-the-Next-Data-Boom.jpg || MXC-Polkadot-Driving-the-Next-Data-Boom.jpg || MXC-Polkadot-Driving-the-Next-Data-Boom.jpg || MXC-Polkadot-Driving-the-Next-Data-Boom.jpg || MXC-Polkadot-Driving-the-Next-Data-Boom.jpg || MXC-Data-Boom.jpg || MXC-Data-Boom.jpg || MXC-Data-Boom.jpg || MXC-Data-Boom.jpg || MXC-Data-Boom.jpg || MXC-Data-Boom.jpg || MXC-Data-Boom.jpg || MXC-Data-Boom.jpg || MXC-Data-Boom.jpg || MXC-Data-Boom.j& Driving the Next Data Boom | BTCMANAGER | 1300 x 776

Customized technical analysis FOREX.com account holders can sign into TradingView, no additional account required. Open an account Or, sign up for a demo account Fully loaded for the serious trader Powerful trading features, decision support tools and more Integrated market analysis

On April 1, 2021, the company announced that it would begin offering publicly-traded shares, being listed on the Nasdaq under the name \$COIN, following approval from the U.S. Securities and.

https://iokanan.com/image/catalog/Projects/Binance\_Binance\_Still\_1.jpg|||Binance

Wallpaper

WallpaperCanyon - 5K Desktop ...|||2120 x 967

301 Moved Permanently. nginx

https://cimg.co/w/articles/0/601/e33f4085ef.jpg|||Coin Ipo News / Coinbase Rival Binance Coin And Dogecoin ...|||1935 x 1290

#### Binance Desktop - Chrome Web Store

https://smartliquidity.info/wp-content/uploads/2021/06/20210607\_081236-2048x1151.jpg|||MXC Exchange will list Beyond Finance \$BYN in the ... | 2048 x 1151

CoinSwitch Kuber makes cryptocurrency investments simple and hassle free for retail users in India. We are a diverse bunch of problem solvers working together to build and deliver an experience that allows users to earn while they grow their investments.

How to: Install MXC M2 Pro CRYPTO MINER in 5 MINUTES January 15, 2022 by John Flores Siwon from MXC walks you through on a step-by-step guide on how to install your M2 Pro Cryptocurrency Miner in less than 5 minutes.

https://blog.desdelinux.net/wp-content/uploads/2021/05/binance-como-instalar-app-escritorio-binance-gnu-lin ux-imagen-pantallazo-10-blog-desdelinux.png|||BINANCE: How to install the Binance Desktop App on Linux ...|||1366 x 768

https://public.bnbstatic.com/image/cms/article/body/202107/86ad785f53258c96aee2cc7e457096ae.png|||A Complete Guide to Desktop App Keyboard Shortcuts ...|||1600 x 1038

MXC has a circulating supply of 2.64 B MXC. More information can be found at https://www.mxc.org/. The MXC price page is part of Crypto.com Price Index that features price history, price ticker, market cap and live charts for the top cryptocurrencies. Official Website

https://www.forex.com/~/media/research/forex/images/2018/07/180727cable-large.png|||Super Week Ahead: BOE, BOJ, FED and NFP|||1496 x 842

Step 2. Fund your Trading Account. and start earning! You can fund an account right after registration. These are the most popular funding services, who deal with us. By funding a trading account, you can get the additional funds as a bonus. By investing more, your bonus can be even doubled! First deposit.

https://external-preview.redd.it/4yUc5gW07TOZJVHKLi4MipYvPCR8RvXvI-TX5yolm5g.png?format=pjpg &auto=webp&s=cace81a8a4382a9eb053a169dd96c73543a80342|||Is Locked Staking Safe On Binance / Binance Staking( ... || 1920 x 1080

binance.com - Buy/Sell Bitcoin, Ether and Altcoins

https://mycryptopoolmirror.com/cpmshop/wp-content/uploads/2021/03/solana-sol-crypto-ninjas-1536x768.jpg

|||OKEx and MXC bring \$40M of new capital to grow Solana (SOL ...|||1536 x 768

White Label resellers report at least 100% - 150% return on investment on Websnoogie's white label website design and hosting services. This gain is the undoubted low price of the company's .

Login to your account. Stay logged in. Login

https://media.marketrealist.com/brand-img/BKMJSQ8jH/2160x1130/coinbase-1-1617373164210.jpg|||Can You Invest in Coinbase Pre-IPO?|||2160 x 1130 ||Can You Invest in Coinbase Pre-IPO?|||2160 x 1130 ||Can You Invest in Coinbase Pre-IPO?|||2160 x 1130 ||Can You Invest in Coinbase Pre-IPO?|||2160 x 1130 ||Can You Invest in Coinbase Pre-IPO?|||2160 x 1130 ||Can You Invest in Coinbase Pre-IPO?|||2160 x 1130 ||Can You Invest in Coinbase Pre-IPO?|||2160 x 1130 ||Can You Invest in Coinbase Pre-IPO?|||2160 x 1130 ||Can You Invest in Coinbase Pre-IPO?|||2160 x 1130 ||Can You Invest in Coinbase Pre-IPO?|||2160 x 1130 ||Can You Invest in Coinbase Pre-IPO?|||2160 x 1130 ||Can You Invest in Coinbase Pre-IPO?|||2160 x 1130 ||Can You Invest in Coinbase Pre-IPO?|||2160 x 1130 ||Can You Invest in Coinbase Pre-IPO?|||2160 x 1130 ||Can You Invest in Coinbase Pre-IPO?|||2160 x 1130 ||Can You Invest in Coinbase Pre-IPO?|||2160 x 1130 ||Can You Invest in Coinbase Pre-IPO?|||2160 x 1130 ||Can You Invest in Coinbase Pre-IPO?|||2160 x 1130 ||Can You Invest in Coinbase Pre-IPO?|||2160 x 1130 ||Can You Invest in Coinbase Pre-IPO?|||2160 x 1130 ||Can You Invest in Coinbase Pre-IPO?|||2160 x 1130 ||Can You Invest in Coinbase Pre-IPO?|||2160 x 1130 ||Can You Invest in Coinbase Pre-IPO?|||2160 x 1130 ||Can You Invest in Coinbase Pre-IPO?|||2160 x 1130 ||Can You Invest in Coinbase Pre-IPO?|||2160 x 1130 ||Can You Invest in Coinbase Pre-IPO?|||2160 x 1130 ||Can You Invest in Coinbase Pre-IPO?|||2160 x 1130 ||Can You Invest in Coinbase Pre-IPO?|||2160 x 1130 ||Can You Invest in Coinbase Pre-IPO?|||2160 x 1130 ||Can You Invest in Coinbase Pre-IPO?|||2160 x 1130 ||Can You Invest in Coinbase Pre-IPO?|||2160 x 1130 ||Can You Invest in Coinbase Pre-IPO?|||2160 x 1130 ||Can You Invest in Coinbase Pre-IPO?|||2160 x 1130 ||Can You Invest in Coinbase Pre-IPO?||2160 x 1130 ||Can You Invest in Coinbase Pre-IPO?||2160 x 1130 ||Can You Invest in Coinbase Pre-IPO?||2160 x 1130 ||Can You Invest in Coinbase Pre-IPO?||2160 x 1130 ||Can You Invest in Coinbase Pre-

https://fantomfoundation-prod-wp-website.s3.ap-southeast-2.amazonaws.com/wp-content/uploads/2020/09/10 164516/Screen-Shot-2020-09-10-at-11.31.42-AM.png|||Is Locked Staking Safe - Approved Best Places To Stake ...|||2004 x 942

CoinSwitch Pro Exchange Tutorial For Desktop Users by .

MEXC Bitcoin Trading Platform\_Ethereum\_Litecoin Price Real.

Videos for Binance+desktop+download

TradingView FOREX.com

https://public.bnbstatic.com/image/cms/article/body/202101/0a8a620a24010decb5316dbe6b8c1d6d.png|||How to sell crypto on Binance P2P (Desktop) | Binance|||1600 x 844

https://azureada.com/wp-content/uploads/2021/05/How-to-move-ADA-from-BINANCE-to-DAEDALUS-and-delegate-to-AZUR-11.png|||How to move ADA from Binance to DAEDALUS - AzureADA a top ...|||1680 x 1050

 $https://public.bnbstatic.com/20200613/b5224620-b532-4272-99e5-aec079bd2da4.png|||Binance\ App\ :\ My\ New\ Favorite\ Trading\ Setup\ Binance\ ...|||1612\ x\ 836$ 

https://cryptologos.cc/logos/mxc-mxc-logo.png|||MXC~(MXC)~Logo~.SVG~and~.PNG~Files~Download|||2216~x~2216~

**Industry Executives Finance Magnates Directory** 

Coinbase Global, the largest U.S. cryptocurrency brokerage, on Wednesday submitted plans to sell 114.9 million shares in a direct-listing initial public offering that could value the company at.

3 Ways to Stake Cardano (ADA) Crypto Passive Income by .

Fellow Binancians, Futures trading is now available on the latest version of our Desktop App (Windows, Linux & Desktop App and begin trading futures. Click here to download and install the latest version of the Binance Desktop App. Thanks for your support! Binance Team. 2020/10/26.

https://mxcvn.com/wp-content/uploads/2020/09/0\_K\_QN3zkGk3P4ZZFO-1024x814.png|||Hng dn np/rút Crypto t sàn MXC MXC Vit Nam|||1024 x 814

Coinbase's IPO Is Next Week: Here's Everything You Need to .

Coinbase IPO: Heres What Investors Need To Know Nasdaq

CoinSwitch Referral Offer- Win Up To 250 TRX Instantly. Read more. 2 responses. CoinSwitch. One place to convert your cryptocurrencies across all exchanges at the best rates. www.coinswitch.co. More information.

Binance. You can indirectly stake your ADA on large exchanges like Binance and Kraken. Steps to stake on Binance. Ensure you have some ADA in your Binance Spot wallet. Go to the Locked Staking page.

Israel Public Relations Advice

CoinSwitch.co, an aggregator for the digital coin exchange platforms aims to remove this market inconvenience with its new network design. The CoinSwitch network is designed to facilitate information provision to new market entrants & to remove this market entrants are convenience with its new network design. The CoinSwitch network is designed to facilitate information provision to new market entrants & to remove this market inconvenience with its new network design.

 $https://totalcrypto.io/wp-content/uploads/2018/09/Binance\_mac.jpg|||Binance\_Desktop\_App\_Review\_\& amp;\\ Download~Guide~2018|||1280~x~958$ 

The company has sent a draft of its IPO to the US Securities and Exchange Commission (SEC). Coinbase began trading on April 14, 2021 at \$381 a share, a 52 percent increase over a \$250 reference price set by NASDAQ. A price reference set by a stock exchange on the basis of expectations for where the stock will

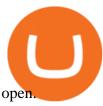

https://azureada.com/wp-content/uploads/2021/05/How-to-move-ADA-from-BINANCE-to-DAEDALUS-and-delegate-to-AZUR-5.png|||How to move ADA from Binance to DAEDALUS - AzureADA a top ...|||1664 x 1008

FOREX! - How To Demo Trade on TradingView! for OANDA:EURUSD.

https://thefipharmacist.com/wp-content/uploads/2021/04/Binance-Stake-ADA-1024x801.png|||8 Ways You Can Stake Crypto In Singapore (2021 ...|||1024 x 801

MXC price today, MXC to USD live, marketcap and chart.

Forex TradingView

https://cryptomode.com/wp-content/uploads/2021/03/CryptoMode-Secret-Network-MXC-Exchange-1-1536x8 64.png|||MXC Exchange Lists SCRT, The Data Privacy Asset Of Secret ...|||1536 x 864

Coinbase shares up 3% after hours, as company plans to acquire U.S. derivatives exchange Jan. 12, 2022 at 7:04 p.m. ET by Frances Yue Largest cryptocurrencies climb on Cardano, Polkadot increases

 $https://www.cryptunit.com/exchangescovers/mxc\_9.jpg|||MXC\ Cryptocurrency\ Exchange\ |\ CryptUnit|||1280\ x812$ 

 $https://wallpaperaccess.com/full/5851952.png|||Binance\ Wallpapers\ -\ Top\ Free\ Binance\ Backgrounds\ ...|||1600\ x\ 900$ 

https://www.vienna.at/2021/04/AFP\_97Y2KQ-4-3-0033472510-3347x2510.jpg|||Coinbase Nasdaq - The nasdaq set a reference price of \$250 ...|||3347 x 2510

One MXC (MXC) is currently worth \$0.05 on major cryptocurrency exchanges. You can also exchange one MXC for 0.00000082 bitcoin (s) on major exchanges. The value (or market capitalization) of all available MXC in U.S. dollars is \$123.97 million. What hashing algorithm does MXC use? MXC is a coin that uses the Ethash algorithm.

COIN Stock Price Coinbase Global Inc. Stock Quote (U.S.

According to our current MXC price prediction, the value of MXC will drop by -4.12% and reach \$ 0.053717 by January 16, 2022. According to our technical indicators, the current sentiment is Neutral while the Fear & Samp; Greed Index is showing Extreme Fear. MXC recorded 17/30 (57%) green days with 11.51% price volatility over the last 30 days.

04/13/2021. Download (opens in new window) Remote-First-Company/PORTLAND-- (BUSINESS WIRE)--Coinbase Global, Inc. (Coinbase), today announced that, as of April 12, 2021, there are 130.7 million shares of Class A common stock (Class A common stock) outstanding and 68.5 million shares of Class B common stock (Class B common stock and together with the Class A common stock, Common Stock) outstanding.

Unlike staking using a crypto wallet, users who choose to stake cardano using a crypto exchange cannot stake ADA on multiple staking pools. You will need to have ADA in your Binance account before you can start staking cardano. Step 1: Go to Binance Staking pools. You will need to go to Binance Staking and search for ADA.

Binance cryptocurrency exchange - We operate the worlds biggest bitcoin exchange and altcoin crypto exchange in the world by volume

 $https://obongcrypto.com/wp-content/uploads/2021/08/old-ada-stake.jpg|||How\ To\ Stake\ Cardano\ Or\ ADA\ On\ Binance\ For\ Passive\ Income\ ...|||1080\ x\ 1132$ 

Videforex Account Types

 $https://images.financial express.com/2021/04/Coinbase-7.jpg|||Coinbase\ set\ to\ list\ on\ NASDAQ\ tomorrow; first\ Bitcoin\ ...|||1200\ x\ 800$ 

https://pbs.twimg.com/media/Ey1a-uqU4AIVL0q.jpg:large|||Is~Staking~Safe~On~Binance~-~Binance~-~Staking~Plattform~Und~...|||1600~x~900~

VideForex is a new brokerage company that offers Forex and CFDs alongside binary options and other products. The Scotland-based broker was launched in 2017 and is a subsidiary of the Financial Group Corp

(FGC). While FGC owns the rights to the VideForex brand, the broker operates as a separate legal entity.

Forex and CFD Trading with Videforex

 $https://wallpaperaccess.com/full/5851955.png|||Binance\ Wallpapers\ -\ Top\ Free\ Binance\ Backgrounds\ ...|||1600\ x\ 900$ 

How to Buy Shares in Coinbase Before Its IPO - Decrypt

CoinSwitch Review: Is CoinSwitch Safe & Degit in 2021 CoinFi

https://moneyz.vn/upload\_images/images/save\_online/mxc-:-danh-gia-cach-su-dung-san-mxc-6.jpg|||MXC là gì - Các sàn Crypto uy tín|||1895 x 929

Coinbase has just released a prospectus that has Wall Street re-evaluating the valuation. The trading activities on the Nasdaq Private Market indicated a value as high as \$77 billion within the.

Lior Shmuely - Vice President Of Business Development .

https://stormgaintrader.com/photos/stormgain/top-10-cryptocurrency-traders-to-follow-with-stormgain-best-tradingview-chart-12.jpg|||Top 10 des traders de crypto-monnaie à suivre avec ...|||1480 x 772

 $http://www.bscgateway.com/pancakeswap\_syrup\_pooling.png|||Binance Smart Chain Gateway|||1906 x 1076 \\ https://cdn.wallpapersafari.com/40/11/n7LzxN.jpg|||Free download BA Wallpapers on WallpaperDog [1920x1080 ...|||2048 x 1152]$ 

 $https://www.cryptoarabe.com/wp-content/uploads/2019/04/2021-03-02\_17-36-20.jpg||| \quad Cardano \quad ADA \\ |||1920 \times 912 \\$ 

We would like to show you a description here but the site wont allow us.

Santhosh T - Engineer (Hardware and Technology ) - Apple .

www.binance.com

https://www.techkeyhub.com/wp-content/uploads/2021/05/Download-Moto-X3M-Bike-Race-Game-For-PC.jpg||Download Moto X3M Bike Race Game For PC - Techkeyhub||1280 x 780

https://img.wallpapersafari.com/desktop/1440/900/33/35/5Lt8ZR.jpg|||Free download Binance 2020 New Year Message Building ...|||1440 x 900

Download Binance - Buy, trade, and sell crypto assets from the comforts of your computer's desktop with the help of Binance's official Windows application

https://repository-images.githubusercontent.com/289998260/b6930900-f2a0-11ea-8dcb-10d3d7450a44|||GitHub-oddscenes/buck-net: Crypto dashboard UI ...|||1920 x 1080

CoinSwitch is hiring! Apply now. - Recruiterflow ATS & CRM

 $https://cryptokopen.nl/wp-content/uploads/2020/06/Binance-Staking-screen.png|||Is\ Staking\ Safe\ On\ Binance: Cosmos,\ Algorand\ holders\ can\ ...|||1920\ x\ 969$ 

https://tongdaiforex.com/wp-content/uploads/2020/12/gong-lai-trong-giao-dich.jpg|||BigCityGold 2: Tin c kim bng 1 ch - I - Tng ài ...|||1721 x 1122

Videforex Login

Login / VideForex

coinswitch kuber telangana lumos labs web 3.0 blockchain technology internet Stay on top of technology and startup news that matters. Subscribe to our daily newsletter for the latest and must-read tech news, delivered straight to your inbox.

Please login The financial services provided by this website carry a high level of risk and can result in the loss of all of your funds. You should never invest money that you cannot afford to lose.

Coinbase executives chose to forgo an initial public offering, the traditional route to public markets, opting instead for a direct public offering (DPO). This alternative offers several .

https://resources.swissquote.com/sites/default/files/styles/image\_solo/public/2020-12/screen-page-platforms-at -web-platform.png?itok=kdmRxG49|||Advanced Trader: Forex Trading Platform | Swissquote|||1062 x 889 https://cryptoviet.com/wp-content/uploads/2021/08/mexc-la-gi-danh-gia-va-huong-dan-su-dung-san-mexc.jpg| ||MEXC là gì? ánh giá và hng dn s dng sàn MEXC|||2667 x 1500

Binance Desktop. 3. Ad. Added. . Take screen capture with further edit, download or text adding. Free Screen

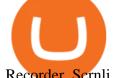

Recorder. Scrnli Screenshot & Screen Video Recorder.

MXC Price USD converter, Charts Crypto.com

https://steemitimages.com/0x0/https://steemitimages.com/DQmWauBUtCi19KTsjDvVKEuosMHD9ULXffdZ 4PJG6dJANrh/image.png|||Digibyte To 1 Dollar What Is Decred Cryptocurrency|||1366 x 768

 $https://miro.medium.com/max/6720/0*TYu8x1eyDDSf-9Y9.png|||+28.31\% \quad growth: \quad How \quad to \quad Buy \quad MXC \quad (MXC) \quad A \ Step \ by \ Step \ ...|||3360 \ x \ 1738$ 

Automated Technical Analysis - Powerful Trading Software

MXC Crypto Price Prediction, News, and Analysis (MXC)

CoinSwitch - Cryptocurrency Exchange in India

 $https://pro2-bar-s3-cdn-cf.myportfolio.com/42e152f04d779b4b20e084dfe5c2d22e/b99fd556-4892-465f-9794-f55fca86670f\_rw\_1200.jpg?h=b4ce9b5a9846277e69786be3780d135e|||Nithya Suri - CoinSwitch Kuber KYC|||1200 x 2600$ 

Trade Nearly 24hrs a Day - VIX® Index Options - cboe.com

https://d.newsweek.com/en/full/1781542/price-graph.jpg|||SafeMoon Drops As Creators Apologize Over AMA, Say Crypto ...|||2500 x 1667

Weekly contests with. \$20,000. prize fund. Get up to 95% profit in 60 seconds now! BM. Congratulations! You predicted the market and earned \$19! Open an account, and start trading now! New forecast.

https://cdn.wallpapersafari.com/25/77/QbK1mX.png|||Free download Binance Cryptocurrency Exchange CryptUnit ...|||1600 x 900

Videos for Mxc+crypto

https://nulltx.com/wp-content/uploads/2020/11/MXC-ETF-Trading-1920x1084.png|||MXC Change Surpasses \$400 Million in Each day Leveraged ...|||1920 x 1084

Download - Binance

How to Use Binance Locked Staking Binance Support

https://azureada.com/wp-content/uploads/2021/05/How-to-move-ADA-from-BINANCE-to-DAEDALUS-and-delegate-to-AZUR-1.png|||How to move ADA from Binance to DAEDALUS - AzureADA a top ...|||1680 x 1050

 $https://wallpaperaccess.com/full/5851942.png|||Binance\ Wallpapers\ -\ Top\ Free\ Binance\ Backgrounds\ ...|||1600\ x\ 900$ 

 $https://cryptodividendos.com/wp-content/uploads/2021/03/crypto\_crypto\_dividendos\_cards.jpg|||crypto\_crypto\_dividendos\_cards.jpg|||crypto\_crypto\_dividendos\_cards.jpg|||crypto\_crypto\_dividendos\_cards.jpg|||crypto\_crypto\_dividendos\_cards.jpg|||crypto\_crypto\_dividendos\_cards.jpg|||crypto\_crypto\_crypto\_dividendos\_cards.jpg|||crypto\_crypto\_crypto\_dividendos\_cards.jpg|||crypto\_crypto\_crypto\_crypto\_dividendos\_cards.jpg|||crypto\_crypto\_cry$ 

Videforex

 $https://cryptovedas.com/wp-content/uploads/2020/11/bitcoin-crypto-bank-fomo-adoption-btc-Depositphotos\_23097594\_xl-2015-1920x1920.jpg|||Milestone $400 Million Trading Volume Achieved On MXC ...|||1920 x 1920$ 

https://minoritycrypto.com/wp-content/uploads/2021/03/1200\_aHR0cHM6Ly9zMy5jb2ludGVsZWdyYXBoLmNvbS91cGxvYWRzLzIwMjEtMDMvMDk2MzJiYWQtMGYzNy00NjM1LTljMWItOTg0ODZkYWIwMDU5LmpwZw.jpg|||Solana Raises \$40 Million In Strategic Investments From ...|||1160 x 773

https://www.cryptunit.com/exchangescovers/mxc\_5.jpg|||MXC Cryptocurrency Exchange | CryptUnit|||1920 x 1200

Forex Broker VideForex

https://defkey.com/content/images/program/binance-1.9.1-macos-app-2020-12-22\_07-44-07-original-size.png| ||Binance 1.9.1 (macOS app) keyboard shortcuts defkey|||1803 x 1093

https://blog.autonomoustrading.io/content/images/2021/04/COIN-313.jpeg|||Market Genius Live on Coinbase IPO. Trade Signals and ...|||1920 x 1080

https://weareadacardano.com/wp-content/uploads/2020/08/binance-withdraw.jpg|||STAKING WAAC POOL|||1125 x 800

https://blog.desdelinux.net/wp-content/uploads/2021/05/binance-como-instalar-app-escritorio-binance-gnu-lin

ux-imagen-pantallazo-6-blog-desdelinux.png|||BINANCE: How to install the Binance Desktop App on Linux ...|||1366 x 768

https://blog.desdelinux.net/wp-content/uploads/2021/05/binance-como-instalar-app-escritorio-binance-gnu-lin ux-imagen-pantallazo-4-blog-desdelinux.png|||BINANCE: How to install the Binance Desktop App on Linux ...|||1366 x 768

https://moneyz.vn/upload\_images/images/save\_online/mxc-:-danh-gia-cach-su-dung-san-mxc-10.jpg|||MXC là gì - Các sàn Crypto uy tín|||1887 x 976

https://thumbs.dreamstime.com/z/website-coinswitch-amsterdam-netherlands-september-platform-conversion-exchange-trading-cryptocurrencies-125466933.jpg|||Website of CoinSwitch editorial stock photo. Image of  $\log 0...$ |||1600 x 1289

VideForex is a Forex CFD broker that opened in December 2017. They are now owned by Algobit Ltd (IBC No: 198028) and located at: 306 Premier Building, Albert Street, Victoria, Mahe, Seychelles. Contact phone numbers are: USA: 829 947 6393 and Australia: +61 8 5550 7288, and their email

How to Stake Cardano on Binance? Earn ADA Passively With .

ADA Special: Buy Crypto to Win ADA, Stake ADA . - binance.com

Israel. Sravan Vemuru . Fx Broker, Forex White Label Solutions, CFD, IB & Director, CEO, Founder India. Santhosh T Team Manager - Order .

#### Best Forex Brokers Japan 2021 - Top Japanese Forex Brokers

https://azureada.com/wp-content/uploads/2021/05/How-to-move-ADA-from-BINANCE-to-DAEDALUS-and-delegate-to-AZUR-9-1536x960.png|||How to move ADA from Binance to DAEDALUS - AzureADA a top ...|||1536 x 960

 $https://wallpaperaccess.com/full/5851943.png|||Binance\ Wallpapers\ -\ Top\ Free\ Binance\ Backgrounds\ ...|||1920\ x\ 1200$ 

https://cdn.wallpapersafari.com/43/19/IJ2xmF.png|||[34+] Binance Wallpapers on WallpaperSafari||1920 x 1080

https://img4.goodfon.com/wallpaper/nbig/7/74/binance-exchange-fon-birzha-black.jpg|||Binance Logo Black : Wallpaper Logo Black Fon Exchange ...|||1332 x 850

 $https://c.mql5.com/forextsd/forum/63/market\_statistics\_1.gif|||Forex Factory Vwap - Forex Money Return|||1353 x 875$ 

https://moneyz.vn/upload\_images/images/save\_online/mxc-:-danh-gia-cach-su-dung-san-mxc-13.jpg|||MXC là gì - Các sàn Crypto uy tín|||1894 x 972

https://thefipharmacist.com/wp-content/uploads/2021/04/Binance-Locked-Staking-Platform-2048x882.png|||8 Ways You Can Stake Crypto In Singapore (2021 ...|||2048 x 882

Nissim Cohen - Israel Professional Profile LinkedIn

https://blog.desdelinux.net/wp-content/uploads/2021/05/binance-como-instalar-app-escritorio-binance-gnu-linux-imagen-pantallazo-1-blog-desdelinux.png|||BINANCE: How to install the Binance Desktop App on Linux...|||1366 x 768

https://images.cointelegraph.com/images/1434\_aHR0cHM6Ly9zMy5jb2ludGVsZWdyYXBoLmNvbS9zdG9yYWdlL3VwbG9hZHMvdmlldy9mNzhhM2U3NDk2MTI3YmQyN2NjNGE5ZmM4OTQ3MjMxNC5qcGc=.jpg|||Huobi to sell worlds most popular IoT crypto miner MXC M2 Pro|||1434 x 955

 $https://uploads-ssl.webflow.com/5e7892290014e634331ec873/5f75f8b268eeadb0eec68cb3\_iPhone-XR-Isome tric-higher-res-min.png|||MXC DataDash The Most Powerful Crypto App on Android and iOS|||2560 x 1920 https://cryptonewmedia.press/wp-content/uploads/2021/04/Coinbase-Addresses-Future-Revenue-Concerns-Wi th-Plans-to-Become-Cryptos.png|||Coinbase Addresses Future Revenue Concerns With Plans to ...|||1805 x 890 How To Stake Cardano (ADA)$ 

 $https://coincentral.com/wp-content/uploads/2021/03/BSC-5.png|||How\ to\ Use\ Binance\ Smart\ Chain\ (BSC): Binance\ \&\ \" DeFi\"\ for\ ...|||1568\ x\ 833$ 

Israel+forex+white+label - Image Results

Gutscheine Review 2021 - Get a 20% Fee Discount - finscout.org

Staking ADA in Binance.US: binance

**DEMO** TradingView

 $https://responsible-staking.at/cimg/howto/yoroi-step31-receive-address.png|||How to stake \mid VITAL \ Stakepool - Responsible \ Staking|||1249 \ x \ 814$ 

https://trustwallet.com/assets/images/blog/how-to-stake-ethereum-using-trust-3.png|||Is Staking Eth On Binance Safe / Eth 2 0 Staking With ...|||1500 x 900

 $https://windows-cdn.softpedia.com/screenshots/Binance\_7.png|||Download\_Binance\_1.21.1 \ / \ 1.13.11|||1437\_x=873$ 

 $https://wallpaperaccess.com/full/5851947.png|||Binance\ Wallpapers\ -\ Top\ Free\ Binance\ Backgrounds\ ...|||1600\ x\ 900$ 

A crypto-forex exchange platform helps in increasing the scope for business opportunities promoting growth. This will further boost the quest for innovation. White label solutions from HashCash.

MXC Best Crypto Exchanges

Trading Platform. Videforex provides its customers with the most advanced platform for Options and CFD trading with live video chat. The platform is available in three versions: Web, Android and iPhone.

FTMO® - New Age of Prop Trading - Leading Prop Trading Firm

Turn your mobile into a powerful, crypto earning tool! This revolutionary mining technology, brought to you by the MXC Foundation allows you to mine a multitude of IoT Data and cryptocurrencies, from Bitcoin, MXC, IPFSand DataHighway token, easier, cheaper and faster than ever before! Staking Make your favourite token work for you.

https://moneyz.vn/upload\_images/images/save\_online/mxc-:-danh-gia-cach-su-dung-san-mxc-11.jpg|||MXC là gì - Các sàn Crypto uy tín|||1891 x 961

 $https://miro.medium.com/max/2250/1*8ka9K9dw8qDGYVPIOIyBNg.png|||Machine Xchange Coin (MXC) \\ AMA with Wolf Crypto | by Wolf ...|||1125 x 787$ 

eToro expects fourth quarter commission revenue to reach \$290.

 $https://cdn.cardanode.com.au/wp-content/uploads/2021/02/11030735/yoroi-wallet.png|||How\ Much\ Ada\ For\ Staking\ /\ How\ To\ Stake\ Ada\ From\ Your\ ...|||1273\ x\ 864$ 

https://cexcashback.com/wp-content/uploads/2-1536x826.png|||Binance Desktop App Review CexCashBack|||1536 x 826

Israel Public Relations Advice. NEW YORK, Jan. 6, 2022 /PRNewswire/ -- Public Relations executive Ronn Torossian released the following book excerpt from his best-selling PR book, "For Immediate.

Binance Staking Staking Coins Staking Proof of Stake.

Go to CoinSwitch Kubers official website or launch Google Play Store. On the website, enter a valid mobile number to get the download link. On the Play Store, search for the app and click install. Wait till the app is installed. Open it and register a mobile number. Enter the OTP received on the number. Set a 4-digit PIN that is easy to remember.

 $https://i.pinimg.com/originals/99/b4/a3/99b4a320dd84cb508d41a48185c81326.jpg|||Celebrity\ style\ with\ good\ fashion\ dresses\ on\ red\ carpets\ ...|||1080\ x\ 1338$ 

About CoinSwitch CoinSwitch is the worldwide aggregator of cryptocurrency exchanges, providing users with the most competitive rates in the market. Through partnering with leading global exchanges, CoinSwitch is vastly simplifying cryptocurrency trading by removing the need to create an account on an exchange.

Download Binance 1.30.1 / 1.13.15 - softpedia

https://thefipharmacist.com/wp-content/uploads/2021/04/Binance-Earn-Methods-2048x1001.png|||8 Ways You Can Stake Crypto In Singapore (2021 ...|||2048 x 1001

https://i.pinimg.com/originals/d6/4a/56/d64a563549dd45e1ede74e5683544513.png|||Heres to a Fundastic Future! To know more about Bajaj ...|||1200 x 1500

Conveniently deposit, withdraw and maintain your cryptocurrencies in the Binance.US multi-asset crypto wallet with industry-leading security. Trade Over 50 Cryptocurrencies Trading variety right at your fingertips. Binance.US Buy & Crypto

Account types. For your convenience we have combined the most demanded services into packages. Their accessibility depends from the amount of first trading deposit. By investing more, you get more benefits! Your deposit. 1000 USD. Bonus. +20%. Total trading deposit.

https://dappimg.com/media/image/dapp/106ec1b061984f65abfd9aed71cc5d15.blob|||MXC Exchange Dapp.com|||1509 x 787

https://i.pinimg.com/originals/ef/f2/f0/eff2f0285930dd092988b0fc2ae44277.jpg|||Pin by Rieble thomas on Leather jackets/vinyl jackets ...|||1600 x 2579

 $https://smartliquidity.info/wp-content/uploads/2021/05/20210505\_145207-1536x863.jpg|||Gamyfi~GFX~token~will~List~on~MXC~-~Smart~Liquidity~Network|||1536~x~863~$ 

Forex Trading Course - Learn At Your Own Pace - riskcuit.com

ADA staking is currently not available in Binance US. It's only on Binance.com. Hopefully they bring it to Binance US soon.

Scroll down to [Locked Staking] and click [View More]. Here you can see all the Locked Staking products with the estimated annual percentage yield (Est. APY), duration days, and minimum locked amount. 2. Choose the asset you want to stake, adjust the duration, then click [Stake Now].

https://moneyz.vn/upload\_images/images/save\_online/mxc-:-danh-gia-cach-su-dung-san-mxc-14.jpg|||MXC là gì - Các sàn Crypto uy tín|||1286 x 875

CoinSwitch Kuber, Telangana and Lumos Lab launch Web3.

 $https://miro.medium.com/max/1104/1*3LJM7onm-j96fHi4J3OPrg.png|||How\ To\ Participate\ in\ the\ MELD\ ISPO\ |\ by\ Stuart\ |\ MELD\ ...|||1104\ x\ 785$ 

 $https://coinscribble.com/wp-content/uploads/2021/05/mxc-scaled.jpg|||MXC\ Partners\ with\ Polygon,\ Stretches\ User\ Base\ to\ 5\ ...|||1800\ x\ 984$ 

CoinSwitch is a cryptocurrency exchange aggregator, unlike traditional exchanges that generate their own liquidity, CoinSwitch actually does not run their own exchange. Instead, the creators of CoinSwitch noticed that traders need an easy way to find the best price across multiple exchanges.

Stake your ADA and ATOM starting from 2021-02-10 12:00 PM (UTC), to earn up to 24.79% APY. Locked Staking Format: First-come, first-served basis. Interest Calculation Period: From 0:00 AM (UTC) on the day after Locked Staking is confirmed to the end of the corresponding product period. Interest Payout Time: On a daily basis.

 $https://i.redd.it/cb6vlfept8471.jpg|||What's \ the \ best \ coin \ to \ stake \ based \ on \ my \ requirements \ ...|||1600 \ x \ 900 \ https://azureada.com/wp-content/uploads/2021/05/How-to-move-ADA-from-BINANCE-to-DAEDALUS-and-delegate-to-AZUR-4-1536x960.png|||How \ to \ move \ ADA \ from \ Binance \ to \ DAEDALUS - \ AzureADA \ a \ top \ ...|||1536 \ x \ 960$ 

Coinbase IPO Exceeds All Expectations, Showing More Promise .

https://cryptomoonlight.com/wp-content/uploads/2020/11/photo\_2020-11-22\_03-17-54.jpg|||FCM X MXC EXCHANGE WELCOME BONUS DEPOSIT CRYPTO MOONLIGHT|||1280 x 828

Binance Staking Launches ADA and ATOM Staking with Up to 24.

https://public.bnbstatic.com/image/cms/blog/20201010/9f748753-f598-4bd2-ab7d-7dcb0a7bbde1.png|||5 Reasons to Try the Binance Desktop App | Binance Blog|||1999 x 1190

https://public.bnbstatic.com/image/cms/blog/20200821/367bd465-4a59-4295-8a26-4f7fc0654dc7.png|||Binance Weekly Report: Saving Crypto | Binance Blog|||1600 x 900

https://i.pinimg.com/originals/f6/aa/a8/f6aaa86f15a2c1c37ab83925fea463e8.jpg|||Pin on ||||1080 x 1080

https://staking-cardano.com/wp-content/uploads/2021/08/SHUTA-optimised-1536x861.jpg|||Staking Guide | HYGGE Staking Cardano|||1536 x 861

https://blog.desdelinux.net/wp-content/uploads/2021/05/binance-como-instalar-app-escritorio-binance-gnu-linux-imagen-pantallazo-5-blog-desdelinux.png|||BINANCE: How to install the Binance Desktop App on Linux...|||1366 x 768

https://www.jeminicapital.com/wp-content/uploads/2021/04/s-11600-1536x1202.jpg|||Coinbase IPO \$GLXY \$HIVE \$HUT \$NEPT|||1536 x 1202

Best Prices. We enable you to trade in cryptocurrencies at the best price. Trust. More than 1 crore Indians have put their faith in us and carried out 1,00,000 crores in trade. Buy . Sell . Trade. CoinSwitch Kuber enables you to buy, sell and trade 80+ cryptocurrencies in just three simple steps.

Videforex Trading Platform

https://coinsutra.com/wp-content/uploads/2018/03/Binance-Mac-app-review.jpg|||Binance Desktop App Review & Desktop Samp; Download Guide 2018|||2554 x 1384

Demands Soar for HashCash's New Age Forex Trading with .

CoinSwitch Kuber Review 2022: Is It Trustworthy?

Forex-training-free-demo-account TradingView

 $https://i.redd.it/15a6umrrc5071.png|||I\ am\ locked\ out\ of\ my\ MXC\ account\ with\ {\sim}2k\ USD\ worth\ ...|||1920\ x\ 1080$ 

Coinbase to Sell 114.9 Million Shares Via Direct-Listing IPO.

Coinbase IPO Price Prediction - INOCrypto

Contact Us - Admirals

 $https://thefinance.sg/wp-content/uploads/2020/09/EOS\_Learn.jpg|||Earn\ Free\ Cryptocurrency\ with\ Coinbase\ |\ TheFinance.sg|||1213\ x\ 938$ 

https://tapchitienao.com/wp-content/uploads/2020/07/huong-dan-dau-tu-san-mxc-3-1536x914.png|||Mxc Crypto / MXC Exchange Brings Impermanent Loss ...|||1536 x 914

https://99bitcoins.com/wp-content/uploads/2021/01/Staking-WBT.png|||What is Staking? - A Beginner's Guide (2021 Updated)|||1920 x 1080

(end of excerpt)